Please follow the instructions given below for Signature Uploads.

# **B. SIGNATURE**

#### **Digital image of your Signature can be made in two ways:**

- Using a digital device to directly image (i.e. camera)
- Scanning the signature

## **I. PREPARING DIGITAL IMAGE OF SIGNATURE USING A DIGITAL DEVICE (CAMERA)**

#### **Clicking image of signature using a digital device:**

- a. Draw a box of size 1.5 cm (height) x 3.5 cm (width). Use a black or dark blue ink pen to sign within this box.
- b. Click the signature within the box in bright light conditions using any digital device (preferably with > 5-megapixel resolution). Avoid using flash.

c. Check the shadow of your hands/camera/smartphone etc. does not fall on the sheet.

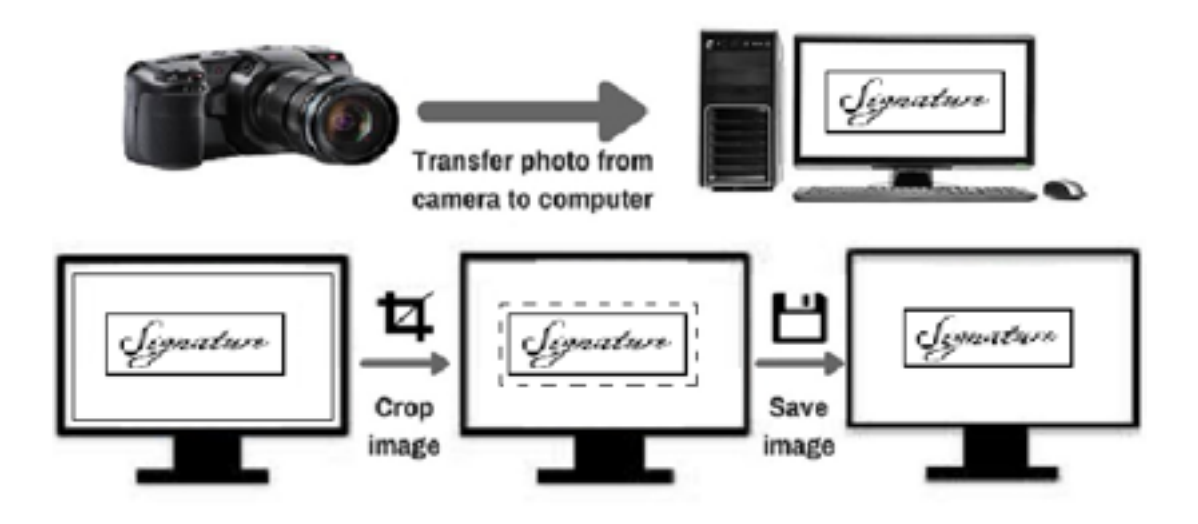

### **Editing digital image of the signature:**

- a. Transfer the digital image to a computer/laptop.
- b. If required, use **auto-correct feature** of image editing software so that the signature is clear against a white background.
- c. **Crop** the image such that borders of box are reached.
- d. **Resize** the image to 20 100 Kb (maintain aspect ratio, i.e. height and width ratio to avoid distortion of image)

## **II. SCANNING THE SIGNATURE:**

- a. The signatures should be **done by the candidates only** as it may be checked any time frequently.
- b. Signature done on the blank white page without lines only will be accepted
- c. Take the white sheet and mark the box size of  $3.5 \times 1.5$  cm (width x height)
- d. Sign inside the box with **blue/black pen**.
- e. If the Candidate's signature on the answer script, at the time of the examination, does not match the signature on the Attendance Sheet, the candidate will be disqualified.
- f. Set the scanner to 200 dpi
- g. The scanned image should be saved in .jpeg/.jpg format.
- h. Crop only box area.

i. The size of image should be less than 80kb.

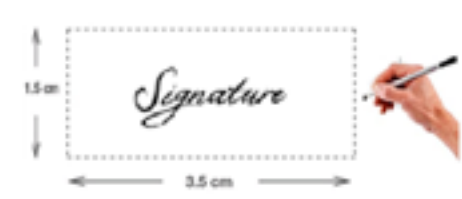

Draw a box and full signature in it

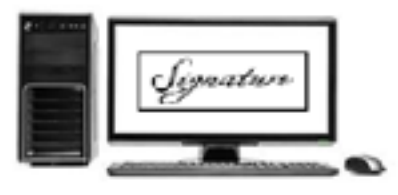

Preview scan to set scan area

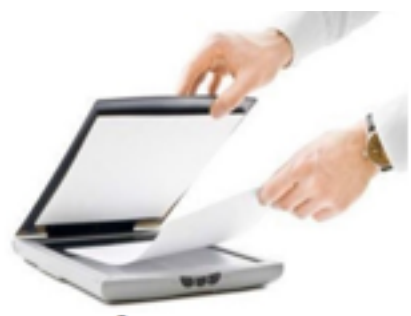

Scan

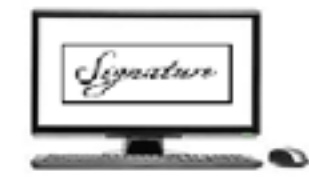

Scan only BOX with signature not entire sheet

# **INSTRUCTIONS FOR ACCEPTABLE SIGNATURES Not Acceptable Reason for Rejection Acceptable Signature** Gragan <u>deep Singh</u> **Signature not in**  biggandep<sup>8i</sup>sph **rectangle box**

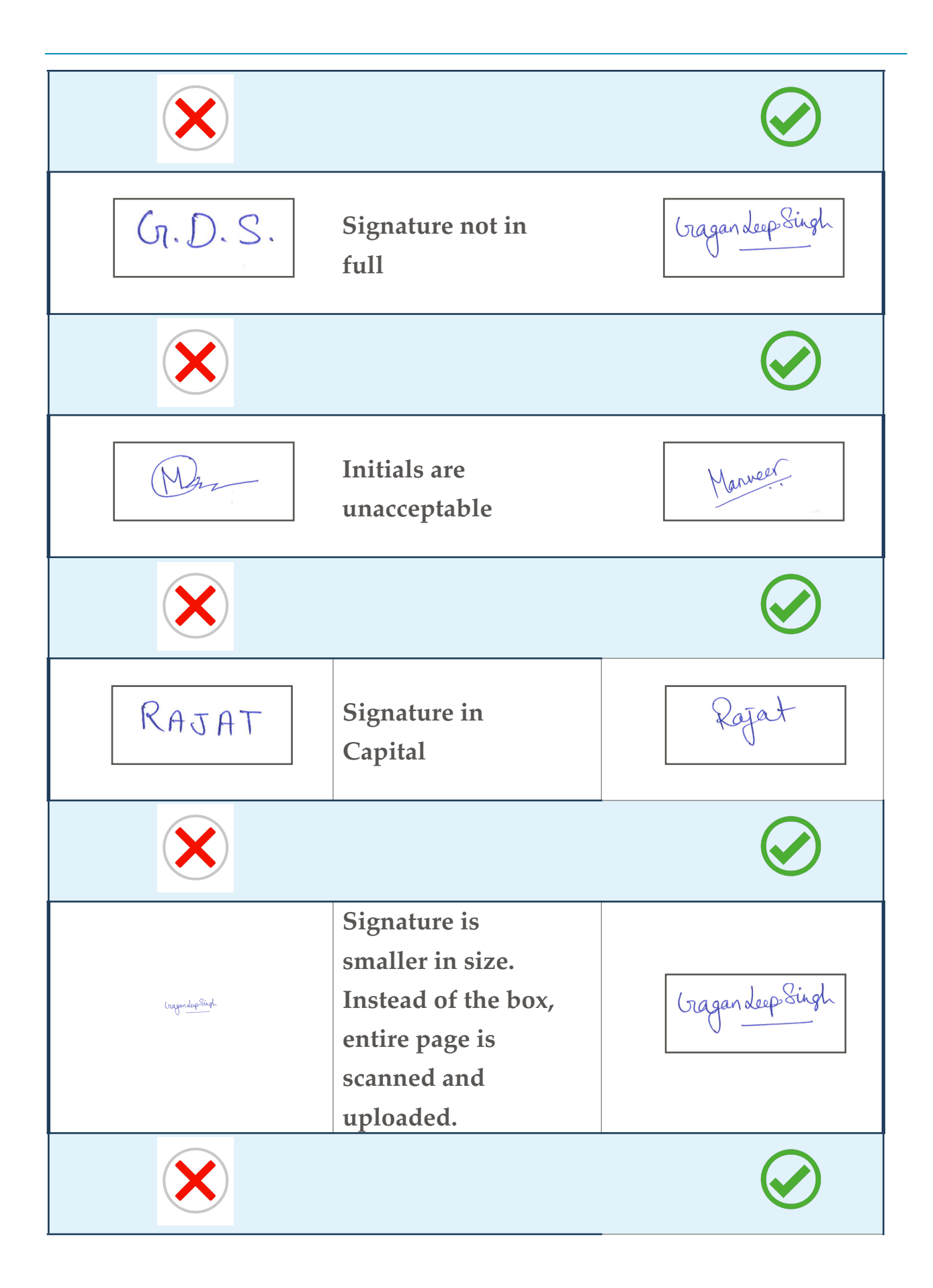

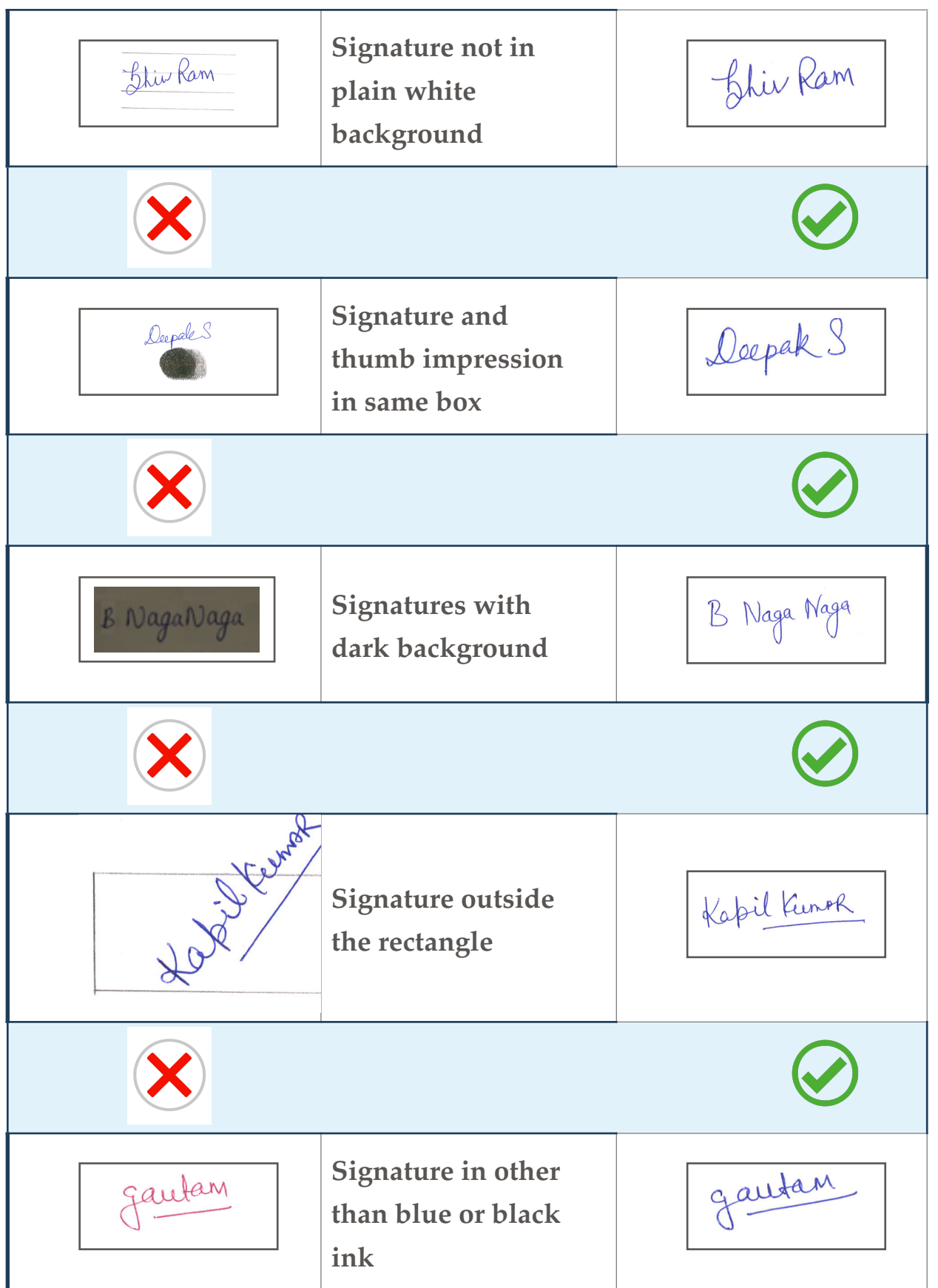

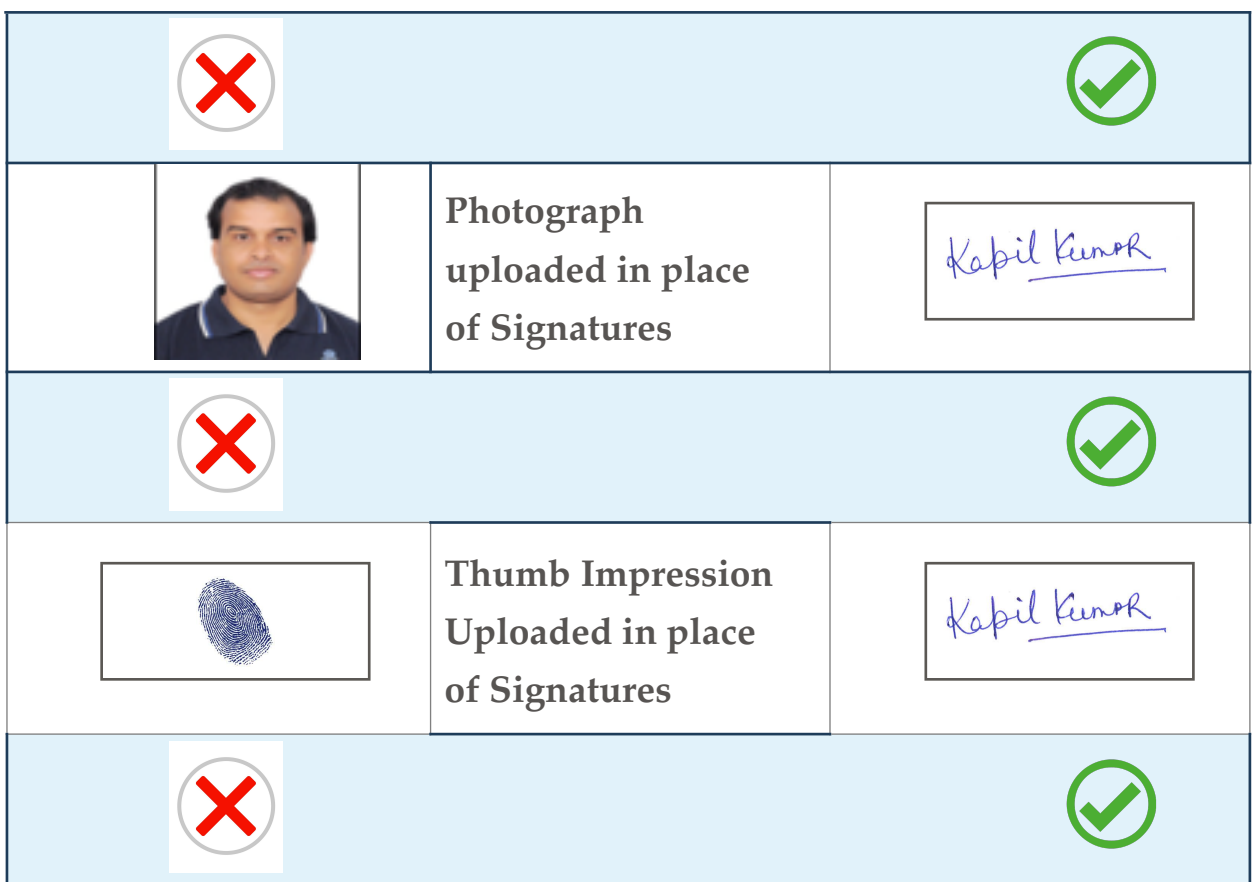